*cura di Fabio SchiattareUa*

## **Gioco "Vita"**

 $\prod_{d}$ *di Marco Micheli Lido di Camaiore (LV)*

*Al gioco" Vita", già molto noto di per sé, specie a chi* si *interessi di giochi matematici e questioni affini, la nostra rivista sta dedicando dal numero* 37 *degli articoli nella rubrica dedicata ai giochi. Per coloro che sono tutt'ora all'oscuro dell'argomento (tirata d'orecchie!) riassumeremo brevemente di cosa* si *tratta; per quanto riguarda le problematiche e le possibilità offerte da questo semplice, ma interessantissimo gioco vi rimandiamo agli articoli sopra citati.*

*" Vita", in inglese "Life", è un gioco in senso piuttosto lato: non vi sono concorrenti* *e nessuno vince o perde; esso è, almeno in linea di principio, molto semplice, e può benissimo essere "giocato" con carta e matita. Noi ve ne presentiamo due versioni, quella classica e una variante, che differiscono leggermente tra loro. (N.B.: poiché* i*due programmi differiscono unicamente per la parte iniziale efinale. nel listato relativo al secondo abbiamo omesso le linee che vanno dalla 240 alla J 350 in quanto identiche a quelle dell'altro programma.)*

Il gioco simula l'evoluzione nel tempo di un insieme di entità capaci di riprodursi in base ad alcune regole ben definite. Tali entità vengono chiamate a seconda degli

autori "automi" "automi cellulari" o semplicemente "cellule". Immaginiamo di avere un piano, virtualmente infinito, suddiviso in caselle. Un punto, od altro adatto segno grafico, posto in una casella significa che lì c'è una cellula "viva", mentre una casella vuota indica una cellula "morta" o più semplicemente non presente. Le regole per lo sviluppo della "colonia" di cellule possono essere molte, e molto diverse fra loro. Le più semplici, inserite nei due programmi, sono dovute a *l.H.* Conway ed E. Fredkin.

La regola di Conway considera le 8 caselle adiacenti ad una casella data. Se la casella in esame è vuota, in essa potrà "nascere" una cellula solo se sono presenti 3

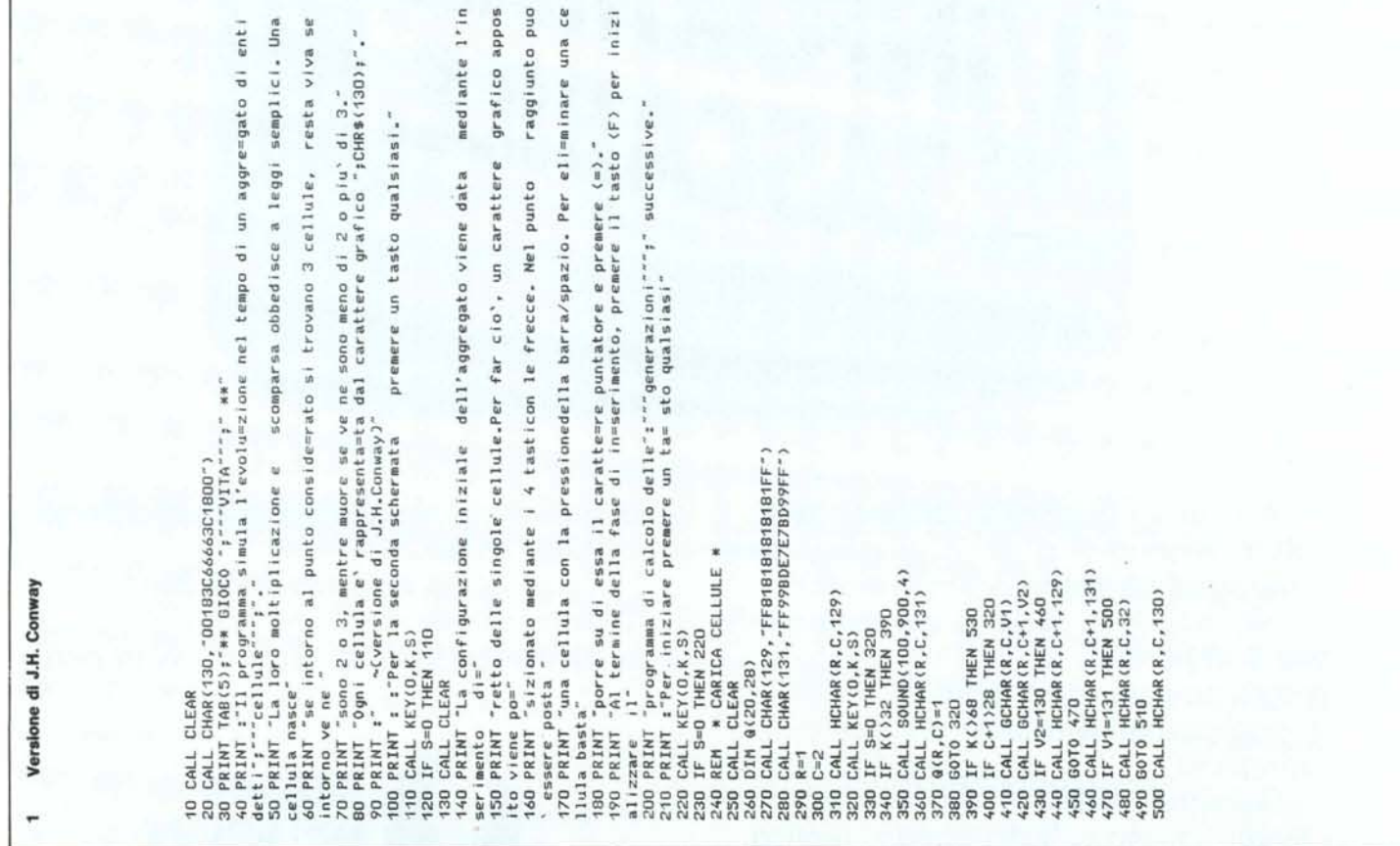

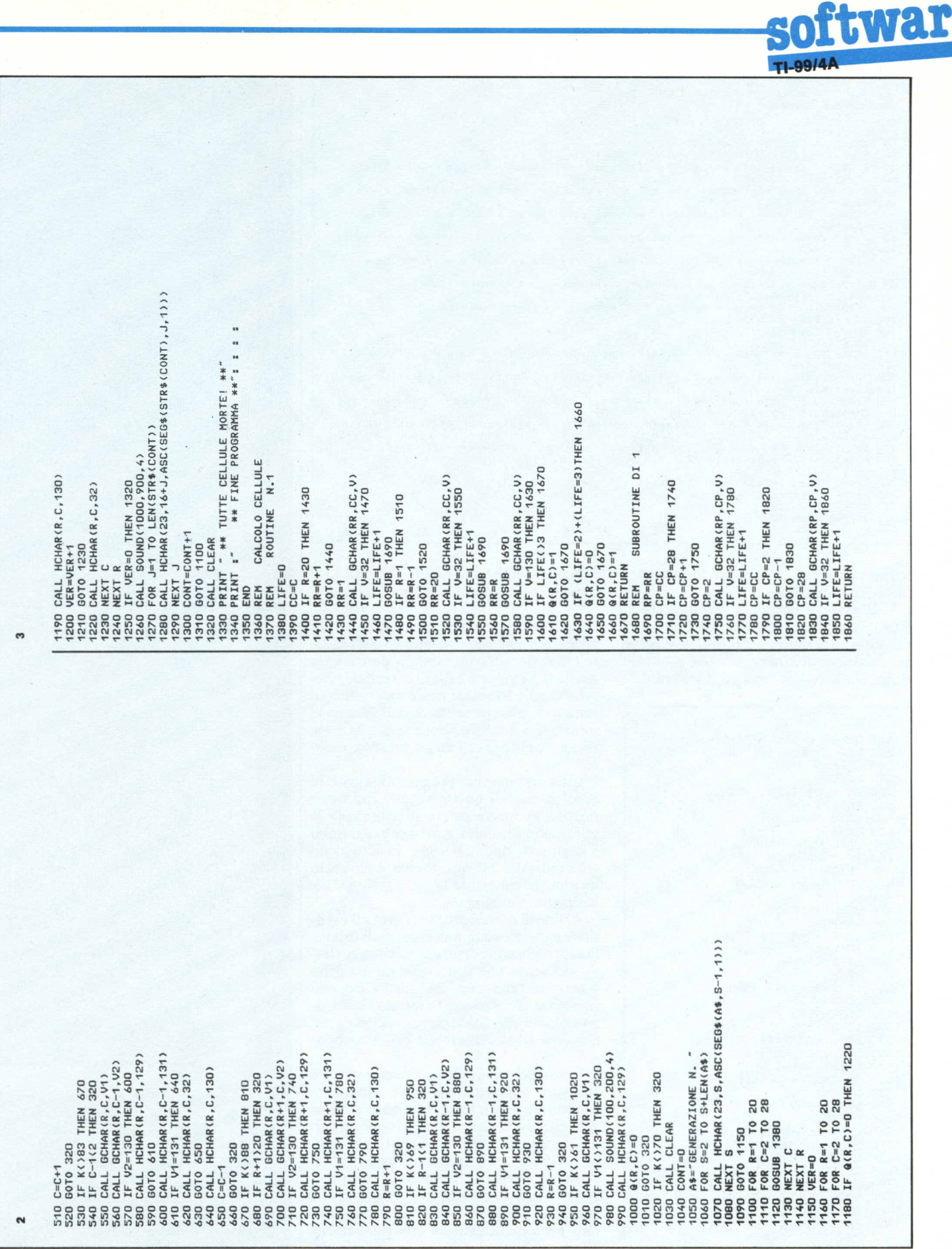

# **Ewar**

### Versione di E. Fredkin

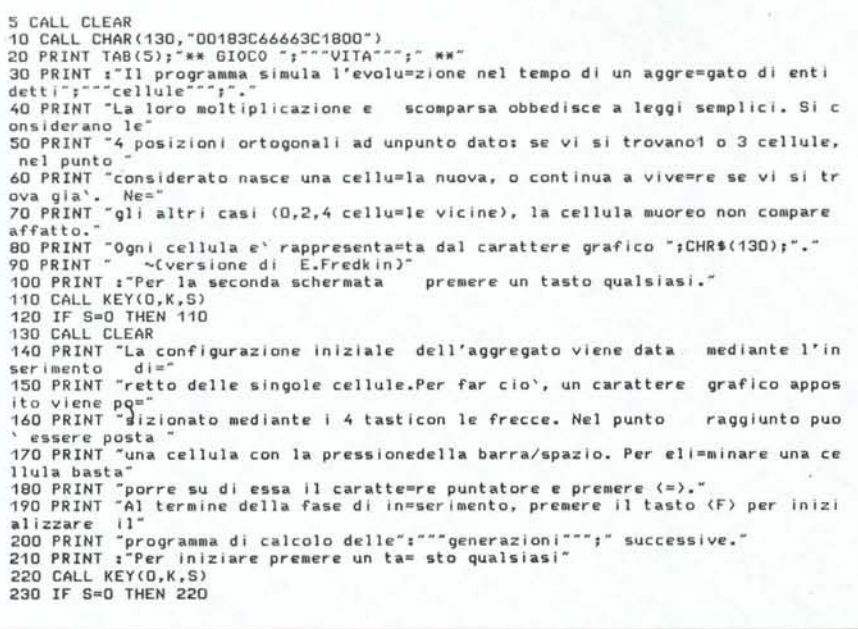

cellule vive nelle 8 circostanti. In caso contrario, resterà vuota.

Se la casella è occupata, la cellula che vi si trova potrà continuare ad esistere solo se nell'intorno ci sono 2 o 3 cellule vive. Se ve ne sono meno di 2 (nessuna o una soltanto) si dice che la cellula "muore di solitudine".

```
1360 REM
           CALCOLO CELLULE
1370 REM
            ROUTINE N.1
1380 LIFE=0
1390 CC=C
1400 IF R=20 THEN 1430
1410 RR=R+1
1420 GOTO 1440
1430 RR=1
1440 CALL GCHAR(RR,CC,V)
1450 IF V=32 THEN 1470
1460 LIFE=LIFE+1
1470 IF R=1 THEN 1500
1480 RR=R-1
1490 GOTO 1510
1500 RR=20
1510 CALL GCHAR(RR,CC,V)
1520 IF V=32 THEN 1540
1530 LIFE=LIFE+1
1540 RR=R
1550 IF C=28 THEN 1580
1560 CC=C+1
1570 GOTO 1590
1580 CC=2
1590 CALL GCHAR(RR,CC,V)
1600 IF V=32 THEN 1620
1610 LIFE=LIFE+1
1620 IF C=2 THEN 1650
1630 CC=C-1
1640 80T0 1660
1650 CC=28
1660 CALL GCHAR (RR, CC, V)
1670 IF V=32 THEN 1690
1680 LIFE=LIFE+1
1690 IF (LIFE=1)+(LIFE=3)THEN 1720
1700 Q(R,C)=0
1710 GOTO 1730
1720 Q(R, C) = 11730 RETURN
```
Se invece ve ne sono più di 3 (da 4 a 8) si dice che essa "muore per sovraffollamento".

La regola di Fredkin è ancora più semplice. Essa considera un intorno di 4 caselle soltanto (in alto, in basso, a destra ed a sinistra). Se vi sono 1 (una) o 3 cellule vive. nella casella in esame nasce una cellula, o resta viva se già presente. Se nell'intorno vi sono 0, 2 o 4 cellule allora la casella resta vuota, oppure la cellula già presente muore

Ciascuno dei due programmi agisce in base ad una di queste regole. Per ovvie ragioni, lo spazio su cui si sviluppano le cellule non è infinito, e nei due programmi è costituito dalle 20 righe in alto dello schermo. Alla 23º riga, invece, è mostrato un numero che indica la "generazione" attualmente visualizzata.

Al fine di non creare "barriere" all'eventuale migrazione di una colonia di cellule, la superficie visualizzata è chiusa su se stessa, nel senso che il margine destro dello schermo è "attaccato" al sinistro, e quello superiore all'inferiore. In questo modo, una colonia che tendesse ad uscire da un qualsiasi lato rientrerebbe dal lato opposto.

L'uso del programma è elementare, e spiegato sinteticamente nelle schermate d'inizio. Il tempo di elaborazione fra una generazione e l'altra è purtroppo molto lungo, ma nel complesso accettabile, dato lo "spirito" dei programmi medesimi. Il programma con la regola di Conway impiega circa 6 minuti, mentre per quello con la regola di Fredkin occorrono circa 4 minuti per il passaggio da una generazione alla successiva. MC

# APRICO **SI TROVA QUI**

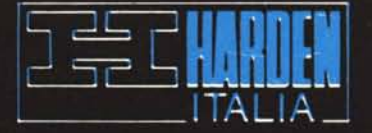

Apricot F1 è la scelta ideale per chi si vuole avvicinare in modo professionale al mondo dell'informatica: un primo passo, ma un passo sicuro.

Infatti Apricot F1 unisce grande semplicità d'uso, grande potenza e grande disponibilità

,,,,,,,,,,,,,

di software: tutto quello creato per l'ambiente operativo MS DOS (adottato dai più importanti costruttori di personal).

Apricot FI usa il floppy disk da 720K, ha una tastiera a 92 tasti compresi 10 tasti-funzione e un mouse opzionale collegato, come la tastiera, a raggi infrarossi.

Il monitor a fosfori verdi ha una risoluzione di 640x256 punti indirizzabili; sono disponibili anche un monitor opzionale a colori, e un'interfaccia per collegare Apricot F1 al TV color domestico.

Se volete maggiori informazioni, telefonate o scrivete ad Harden Italia, strada 7 palazzo T3, Milanofiori, 20089 Rozzano (MI), telef. 02/8243741.

 $\mathbf{A}$ 

 $s[6]$   $s[6]$  $\sqrt{c}$  $\star$ 

 $E$ 

 $R$ 

apricot Fl

**SPECIALE** 

Tutto il software per partire, più il personal computer al prezzo del

solo software.

- Sistema operativo<br>MS-DOS 2.11 (IBM compatibile)

- Programma di autoapprendimento ad immagini a colori

- Interfaccia universale per comunicazioni con altri computers

- Agenda elettronica

- Schedario elettronico - Foglio elettronico per

calcoli e simulazioni

- Videoscrittura

- Grafica a colori facilitata

**HARDWARE:** 

Personal Computer Apricot F1 di 256K RAM, unità disco di 720K, tastiera professionale a raggi infraros-<br>si, adattatore per TV esterno.

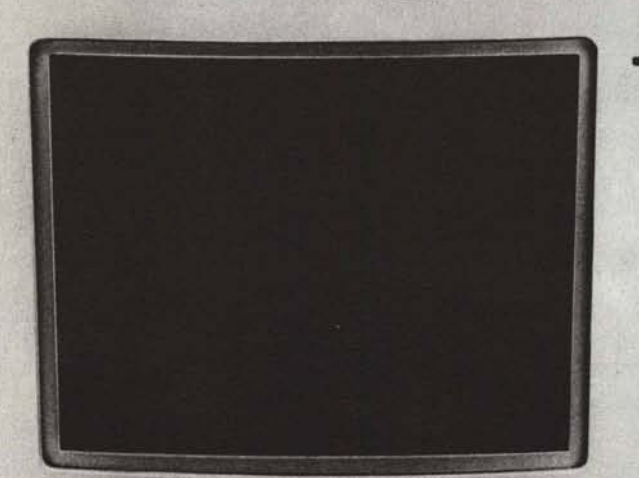

**APRICOT F1.** 

**PRIMA SCELTA.** 

 $00000 + N$ (SOLO PRESSO I RIVENDITORI AUTORIZZATI) **SOFTWARE:** 

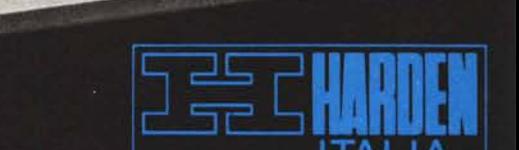

## nuova

# **MICROLINE**

# La scrittura evoluta

Sono trascorsi oltre 5000 anni, la comunicazione si è evoluta attraverso i secoli per rispondere alle esigenze dei vari periodi.

## **NUOVA SERIE MICROLINE**

Le nuove stampanti µL sono la risposta alle esigenze dei nostri tempi: supersilenziose compatte, leggere, continuano la tradizione di affidabilità delle stampanti OKI.

 $\mu L$  182 80 colonne, 120 cps  $\mu L$  192 80 colonne, 160 cps  $\mu L$  193 136 colonne, 160 cps

bidirezionali ottimizzate, stampa qualità lettera, grafica alta risoluzione, set di caratteri  $11 + IBM$ , inseritore automatico di fogli singoli (opzionale), menù di<br>programmazione esterno, carrello regolabile, nastro a cartuccia autoinchiostrante

...e tutte compatibili PC IBM, APPLE MACINTOSH, OLIVETTI, etc.

## Il futuro presente

 $400$ 

 $300$  $200$ 

**Technitron s.r.l. Dyneer** Società del gruppo Dyneer Corporation<br>00199 ROMA - Via A. Vivaldi, 9 Tel. (06) 8395841-2 - 837035-6 - Telex: 680171 TECHRO I 20094 Assago (Mi) - V.le Milanofiori, Pal. E.2 Tel. (02) 8242112-3-4-5 - Telex: 341250 TECHMI I

SEMR Laff  $\begin{picture}(180,10) \put(0,0){\line(1,0){10}} \put(0,0){\line(1,0){10}} \put(0,0){\line(1,0){10}} \put(0,0){\line(1,0){10}} \put(0,0){\line(1,0){10}} \put(0,0){\line(1,0){10}} \put(0,0){\line(1,0){10}} \put(0,0){\line(1,0){10}} \put(0,0){\line(1,0){10}} \put(0,0){\line(1,0){10}} \put(0,0){\line(1,0){10}} \put(0,0){\line(1,0){10}} \put(0$ 

Alfe y

 $\frac{1}{2}$   $\frac{1}{2}$   $\frac{1}{2}$ 

word

HAVE - A SIT ALLIS

MUNEUVARIE VENN

INDUSTRIAE MEAEL

We all the Comme militam come allows in force of the Comme in the child set of the Comme of the Comment of the Comment of the Comment of the Comment of the Comment of the Comment of the Comment of the Comment of the Commen

altissimo compativa i miei perdi<br>ropose piu volte d'introdurmi

Great news for everyone who wants<br>at 200 Cps (that's 2400 words words one one of the top-of-the illne words one one of the illne in

at 200 cps (that's 2400 words a minute.<br>quality.......Nice, isn't it? with In fact,

 $251$